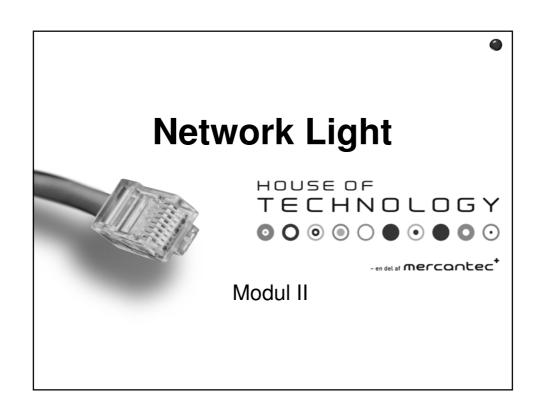

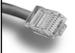

# Subjects

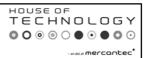

- · Review from Pre-Break
- · Network performance measurement

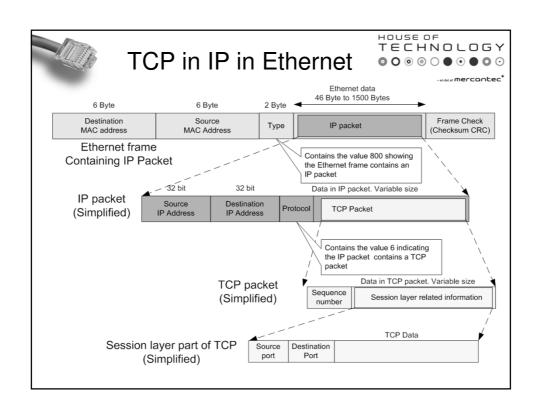

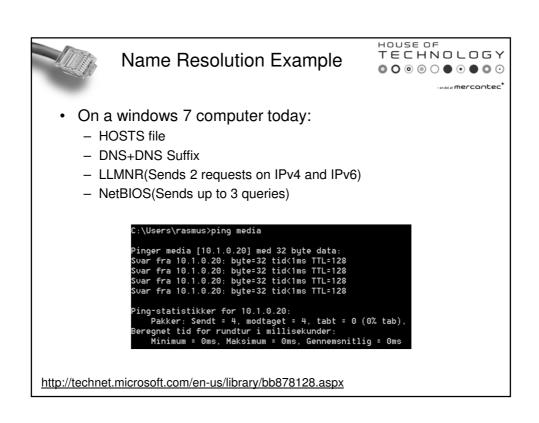

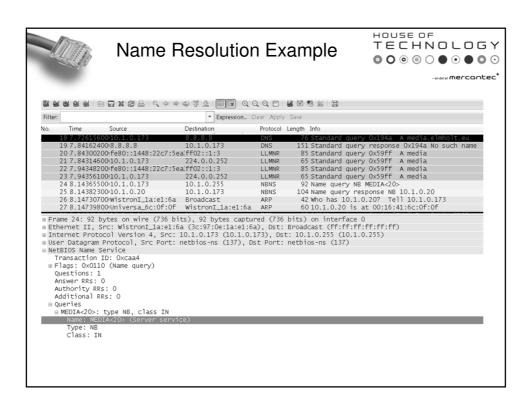

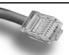

### Link-Local Multicast Name Resolution

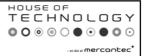

- Microsoft designed protocol that can be used on private networks where there is no DNS server
- It is one of many protocols that do similar things for zeroconfiguration networks
- Defined in RFC 4795.
- LLMNR multicasts UDP messages on port 5355
  - IPv4 224.0.0.252
  - IPv6 FF02::1:3
- On Windows 7, LLMNR can be disabled by a registry entry:
  - HKLM/Software/Policies/Microsoft/WindowsNT/DNSClient/
  - Create a DWORD called "EnableMulticast" with a value of 0.

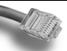

#### File transfer Protocol(FTP)

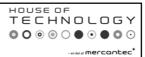

- Client/Server protocol used to tranfer files between systems on the internet
- · Defined in RFC 959
- Uses TCP connections to transfer files in plain text.
- Supports username/password but is sent in plain text.
- Uses a data and control channel to transfer commands and data
  - Control: Used to create the session and validate the user and ask for information(files)
  - Data: Used to transfer files and directory listings.
- Supports 2 operation modes:
  - Active: The server connects to the client for data connections
  - Passive:The client connect to the server for data connections

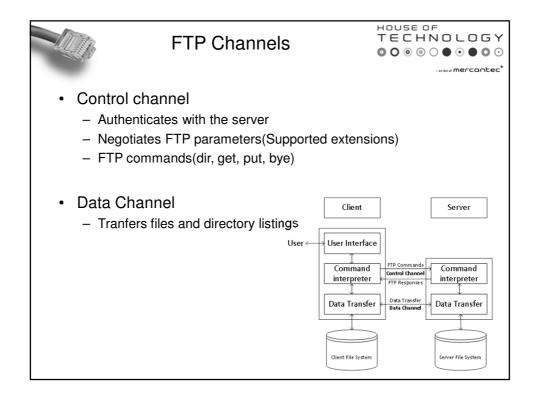

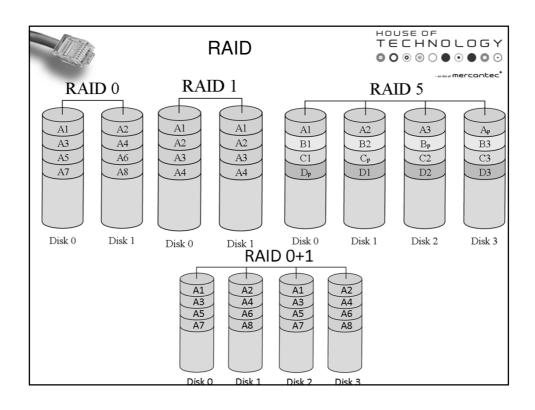

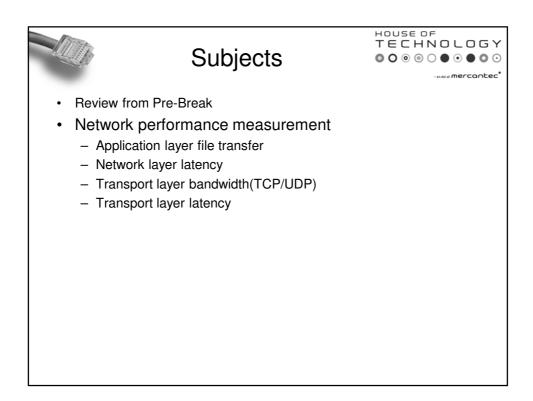

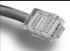

#### Network performance

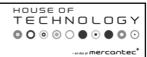

- Network performance is used to indicate how well a network/network device performs under specific conditions.
- Often network administrators perform and document a network baseline to compare against
- If we measure on a singe device we call it a DUT -Device Under Test
- Devices often perform differently on the different layers in the OSI model.
  - Application layer file transfer
  - Network layer latency
  - Transport layer bandwidth(TCP/UDP)
  - Transport layer latency

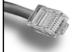

#### File transfer

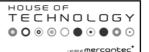

 Tranfer a file of a certain size from a storage device and count the seconds

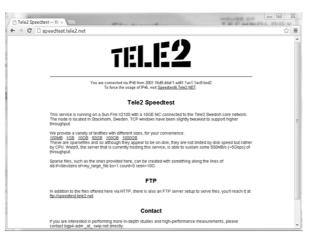

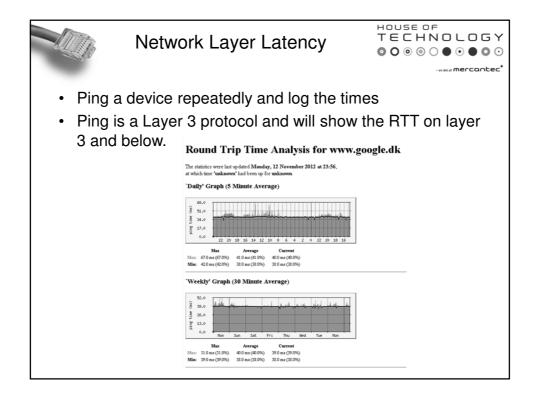

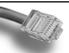

## Transport Layer Bandwidth

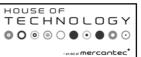

- Use a server and a client on two devices to transfer data.
- Iperf is a great tool to test network performormance across a DUT
- Iperf creates a socket and transfers random data from the memory. Eleminates the bottleneck with Disk I/O
- Jperf is a Java GUI to Iperf that runs on windows
- Iperf and Jperf is free and OpenSource☺
- · Configure one computer as the server
- · Configure one computer as a klient

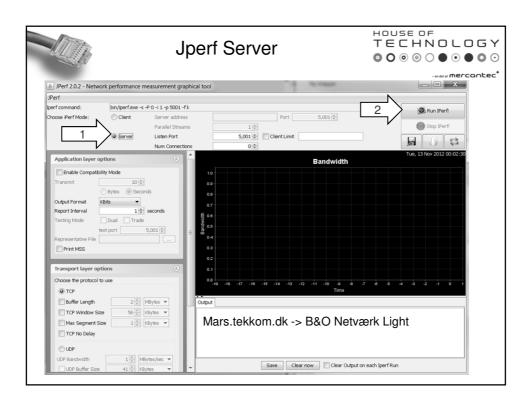

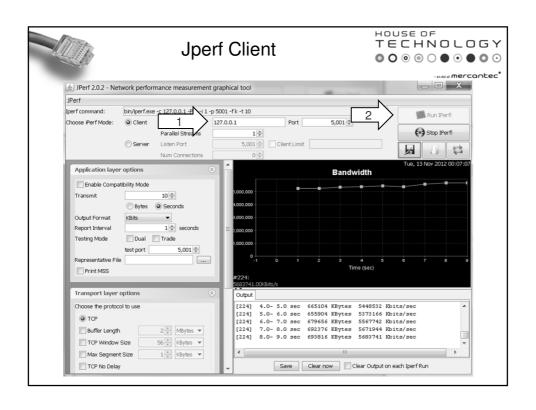

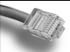

#### Transport Layer Latency

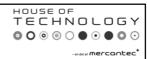

- Windows Ressource Monitor can be used for Transport Layer latency. Every TCP packet is acknowleged and windows monitors the time it takes to receive that ACK.
- Windows Ressource monitor also shows the percentage of lost packages in a TCP session.
- This information is very usefull when we need to take a look into an existing TCP connection

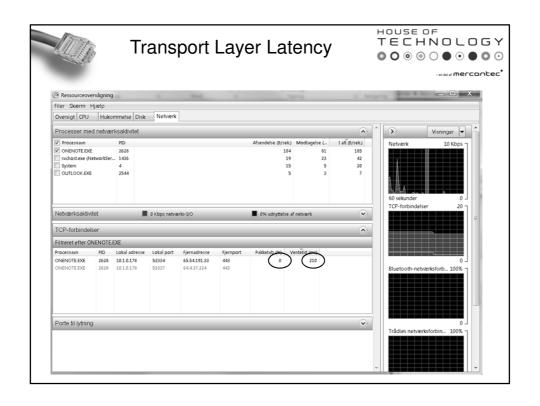